### **GENI** Substrate

### March 4, 2008

James P.G. Sterbenz\*, Joseph B. Evans, John H. Louis, KU Deep Medhi, Baek-Young Choi, Jim Schonemann, UMKC Gregory E. Monaco, GPN Byrav Ramamurty, Dale M. Finkelson, UNL Caterina Scoglio, Don Gruenbacher, Richard Becker, KSU

Environment \* Topology \* Architecture \* Philosopy

jpgs@ittc.ku.edu

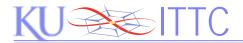

# GENI

#### **Environment for Network Innovation**

- Proposed infrastructure and environment
  - in support of GENI spiral development
- Collaboration among
  - Researchers
  - Campus networks
  - State and regional networks
  - National networks
  - International networks

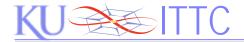

# **GENI Physical Topology**

 GENI physical topology GENI Avery Hall Multiwavelength optical backbone dark fiber CCD - Multiple connections in multiple Scott  $2 \lambda s$ states Center  $\sim$ fiber fiber fiber patch splice SFBB WTC fiber fiber 4 λs ΡЩΡ Ellsworth Power Ethernet Hall Plant C-band C-band Fiber X Connect CCD GENI nλs nλs  $\sim$ C42 C42 C42 Nichols DWDM Rathbone National Hall Iall GEN GEN Infrastructure GENI GENI node

cluster

Newcomb

Flarsheim

Hall

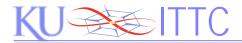

### GENI Node Architecture

• GENI node: flexible and programmable at all layers

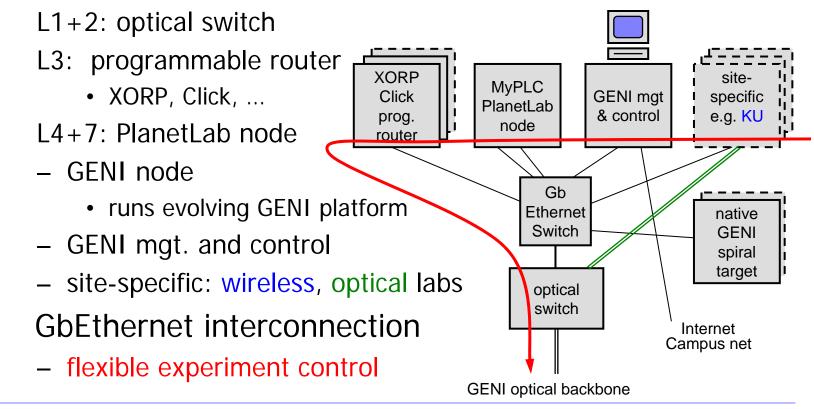

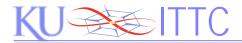

## GENI Node Philosophy

- Programmability at all layers
- (Almost) immediately available to the community
  - private PlanetLab experiments from day one (MyPLC)
  - manual experiment control and slice configuration
- Development and integration of layers
  - GENI experiments  $\rightarrow$  PlanetLab  $\rightarrow$  XORP,Click  $\rightarrow$  Substrate
  - develop tools to automate and slice lower layers
- Spiral development toward GENI
  - processor(s) to try evolving GENI platforms
  - open access to GENI community
  - scalable per node and number of nodes (anybody can play!)